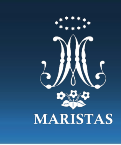

Como respuesta a las periodes del *Primaria* como respuesta a las persosas el pasado del *XVIII de julio de la pasado martes 14 de julio de 2020, a continuación presenta del 2020, a continuación presentamente de 2020, a co Primaria* **CCT. 14PPR0347W** *Secundaria* **CCT. 14PES0537G** Preparatoria **CCT. 14PBH0301R**

### que contiene un listado de herramientas donde cada una cuenta con una cuenta con una cuenta con una cuenta con<br>En la contradición de la comprensión y uso. En la comprensión y uso. En la comprensión y uso. En la comprensió segunda segunda de cada herramienta de cada herramienta y en la tercera, el aprovechamiento que se puede obten<br>En la tercera, el aprovechamiento que se puede obtener de cada una el aprovechamiento que se puede obtener de REGLAMENTO DE BECAS PROPÓSITO: <del>DE DECAS</del><br>Proposito: <sup>Alguna</sup>s de Zoom como medios para el aprendizaje a distancia en el marco de clases virtuales. REGLAMENTO DE BECAS

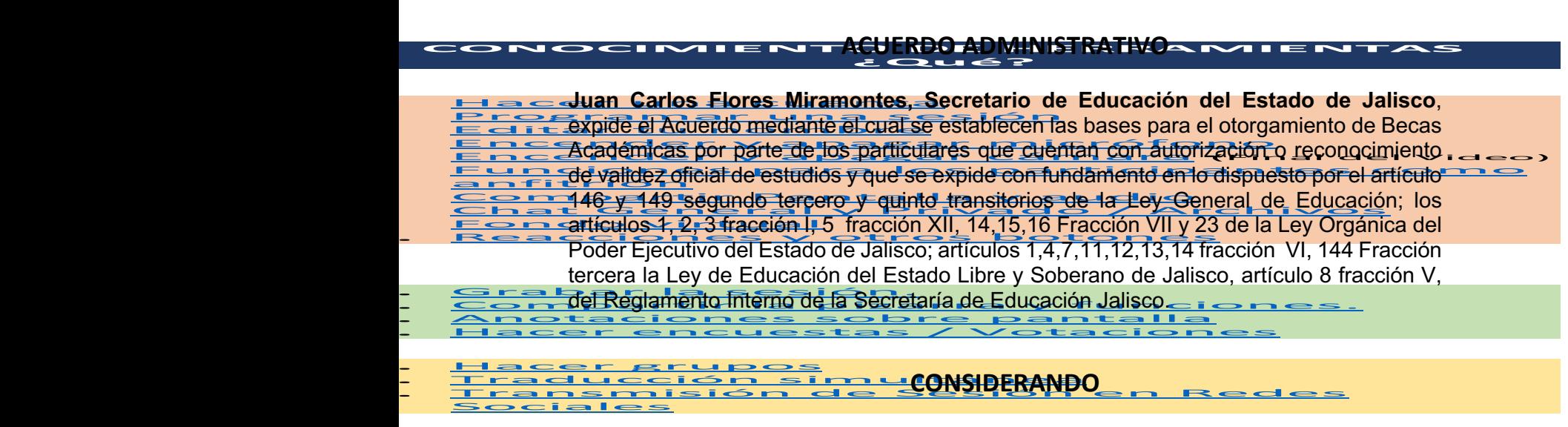

**PRIMERO.-** La Ley General de Educación, señala en su artículo 149 fracción III que los particulares que impartan educación con autorización o reconocimiento de validez oficial de estudios, deben proporcionar como mínimo un cinco por ciento de becas del total de la matrícula del período escolar vigente.

**SEGUNDO.-** El objetivo prioritario de la autoridad educativa, es favorecer a **los educandos de escasos recursos** que se esfuercen por alcanzar y mantener un buen nivel en su aprovechamiento escolar.

**TERCERO.-** La Beca no se puede considerar como un premio de aprovechamiento, sin embargo el buen aprovechamiento y la buena disciplina son requisitos indispensables para su obtención.

# **BASES PARA EL OTORGAMIENTO DE BECAS ACADÉMICAS PARA EL CICLO ESCOLAR 2020-2021**

**Para que un alumno con necesidad económica pueda participar en el proceso de asignación de becas se requiere:**

a) Los padres de familia, previo estudio socioeconómico, acrediten tener necesidad de una beca en virtud de limitaciones económicas básicas.

"Todo a Jesús por María…. todo a María para Jesús"

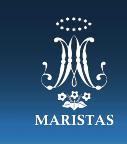

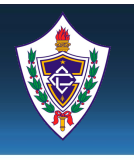

*Primaria* **CCT. 14PPR0347W** *Secundaria* **CCT. 14PES0537G** Preparatoria **CCT. 14PBH0301R**

- Como respuesta a las periodes del *Primaria* certa de las persossas el reparatoria certa persosantella el pasado m<br> **El palumno tencia un promedio mínimo de aprovechamiento de 85 si la** continuación presentamente de 85 si que contiene un lista donde contiene un lista donde carda una cuenta contiene con un hipervínculo de la vinculo<br>
de la vinculo de la vinculo de la vinculo para favorecer su comprensión y uso. En la vincula de la vincula de segunda columna segunda configuración de cara herramiento de configuración de calificación es menor no se aceptará la solicitud.<br>Calificación es menor no se aceptará la solicitud. b) El alumno tenga un promedio mínimo de aprovechamiento de 8.5 si la<br>calificación es menor no se aceptará la solicitud. **b)** El alumno tenga un promedio mínimo de aprovechamiento de **8.5 si la calificación es menor no se aceptará la solicitud.**
- **Proposito: calificación es menor no se aceptará la solicitud.**<br>
2. Presentar solicitud respectiva en tiempo y forma cubriendo el costo
- **C**) Presentar solicitud respectiva en tiempo y forma cubriendo el costo<br>
correspondiente de estudio socioecorrómico, siendo un solo pago por familia, correspondiente del estudio socioeconómico, siendo un solo pago por familia,
	- <u>1. Hacer unisity independientemente</u> **2. Programar una segona segona segona segona segona segona segona segona segona segona segona segona segona se<br><u>E el Tres romano de la Tres romano de la Tres romano de la Tres romano de la Tres romano de la Tres romano de**</u> muspendementente<br><u>Programa institución.<br>Editar tu nombre</u><br>Encender, y apara
	- **1. Lacer y misitución.<br><u>Encender y apa</u>gar en camara (Final de Video)**<br><del>5. Desende<sup>r</sup> Fralumno solidiante este inscrito en al Colegio y que haya eursade por le 14 e e 21.<br>5. Desende Indiano Solidiante este inscrito en a</del> Encende<br>Encende<br>anfitrión<br>Compart **7. Comparison de la institución en el Colegio y que haya cursado / antigat General y Privado / Archivos escolar en la institución en la que solicita.<br><del>El compara de la institución en la institución en la que solicita.</del><br>El** d) El alumno solicitante esté inscrito en el Colegio y que haya cursado por lo
	- <u>e rafit rich r</u>imenos un período escolar en la institución en la que so<br>
	10. Reacciones y otros proportes y otros botones y otros botones y otros proportes y otros botones y otros pro<br>
	10. Reacciones y otros proportes y p e). Que no tenga un hermano becado en el mismo nivel educativo
	- 1. Buena conducta<br>2. Grabartir la piza Buena conducta
	- 1) Buena conducta<br>- <del>Compartir la pizarra y funciones.</del><br>- Anotaci<del>o</del>nes sobre, pantalla, ... 1 **14. Anotaciones de la participación de la parta de la parta de la participación de la participación de la part<br>14. Anos <del>de la participación de la participación de la participación de la participación de la participació**</del> **15.** Hacer grupos
	- 16. Transmisión en Redes Promedio de aprovechamiento y así podrá refrendar la beca para el próximo<br>18. Transmisión en Redes de Sesión en Redes de Sesión en Redes de Sesión en Redes de Sesión en Redes de Sesión<br>18. Transmis Hacer gi<br>Traducc<br>Sociales<br>Sociales <u>iciclo escolarim ultanea</u>
		- h) Padres de familia, que perciben un ingreso modesto que no le permite cubrir la totalidad de sus **colegiaturas** y que en el orden de prioridades cubren gastos como la salud, la alimentación y el sustento básico por encima de cuotas de clubes, carros y casas de lujo.
		- **i)** Tener la disponibilidad para atender a la trabajadora social en el día y la hora establecida en su cita agendada, así como la documentación requerida. **Una cita cancelada causara omisión de la solicitud.**

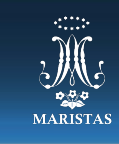

*Primaria* **CCT. 14PPR0347W** *Secundaria* **CCT. 14PES0537G** Preparatoria **CCT. 14PBH0301R**

#### MARISTAS PER EL AS EQUE EL AS ENDED A LAS PRESENTES PER EL PASADO DE DIVIDENTOS VER EL PASADO DE DIVIDENTOS UN CONTINUACIÓN DE LAS EQUENTAMOS UN CONTINUACIÓN PRESENTAMENTOS UN CONTINUACIÓN PRESENTAMENTOS UN CUADRO DE DIVID que contiene un listado de herramientas donde cada una cuenta con una cuenta con una contramienta con una cuen<br>En la una favora a una favora favorecer su comprensión y uso. En la uso. En la uso. En la uso. En la uso. En l SEGUNDA SEGUNDA SEGUNDA COLUMNA SEGUNA SEGUNDA SEGUNDA SE EN LA CONFIGURACIÓN DE CAPITULO II DE LAS FORMAS PROCEDIMIENTOS Y EN LA TERMINA EN LA TERMINA EN LA TERMINA EN LA TERMINA EN LA TERMINA EN LA TERMINA EN LA TERMINA CAPITULO II DE LAS FORMAS PROCEDIMIENTOS Y<br>TIEMPOS Proposito: **Proposito: Algunas de Las herramientas de las herramientas que ofrece la plataforma de Zoom como me<br>1980: Para el aprendizaje a distancia en el marco de clases virtuales.<br>1980: Para el marco de clases virtuales** CAPITULO II DE LAS FORMAS PROCEDIMIENTOS Y **TIEMPOS**

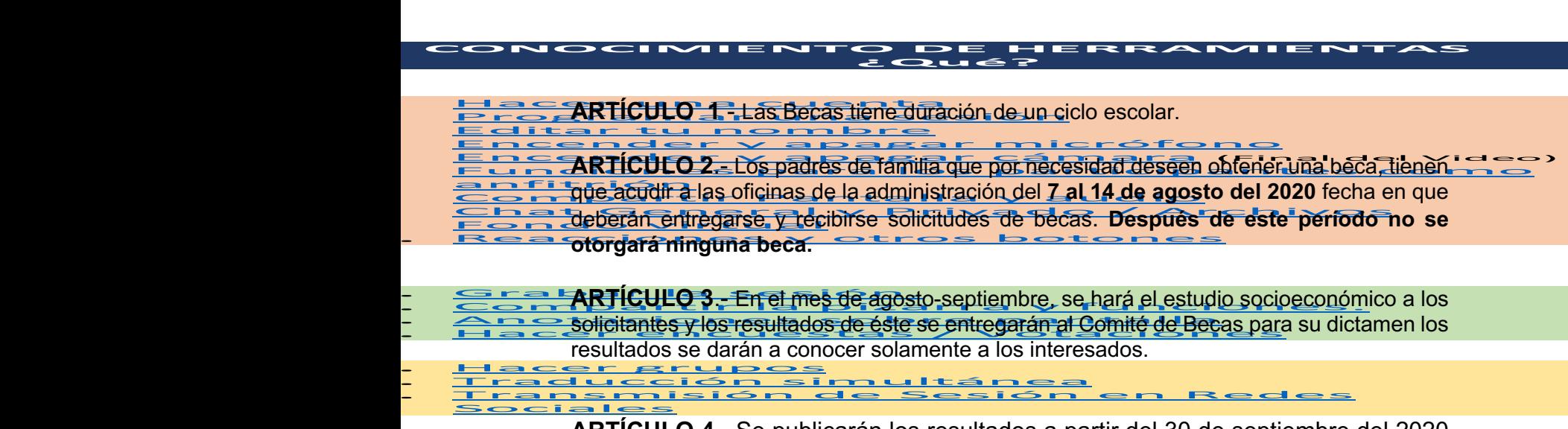

**ARTÍCULO 4**.- Se publicarán los resultados a partir del 30 de septiembre del 2020 Después de la fecha de publicación el veredicto será inapelable**.**

## **ARTÍCULO 5.- LAS BECAS NO SE RENOVARAN AUTOMATICAMENTE**

**ARTÍCULO 6**.- Para que a un alumno que tenía beca le vuelva a ser otorgada, tendrá que haber cumplido satisfactoriamente sus estudios cumpliendo plenamente con el Reglamento del Colegio y **no tener adeudos pendientes de ningún tipo.**

**ARTÍCULO 7**.- Durante la vigencia de la beca, la inscripción y los gastos anuales tendrán los mismos descuentos otorgados en la beca y se deberán pagar oportunamente.

"Todo a Jesús por María…. todo a María para Jesús"

**Jalisco No. 305 Col. Centro Ciudad, Guzmán, Jal. CP 49000 Tel. (341) 413 5898 y 413 2067 www.maristaszapotlan.mx**

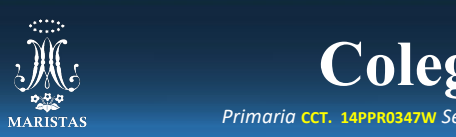

*Primaria* **CCT. 14PPR0347W** *Secundaria* **CCT. 14PES0537G** Preparatoria **CCT. 14PBH0301R**

#### MARISTAS PERSONAL PERSONAR SE EL AS PERSONA EL PASADO PERSONAL EL PASADO DE LAS PERSONAL DE LA PARTES UN CONTINUACIÓN DE LA PARTES EL PASADO DE LA PARTES UN CUADRO DE LA PARTES UN CUADRO DE LA PARTES UN CUADRO DE LA PARTES que contiene un lista de herramientas donde contientas donde contientas donde con una cuenta con una cuenta co<br>1991 - La una contrata con un tutorial básico para favorecer su comprensión y uso. En la un tutorial de la uni SEGUNDA SEGUNDA SEGUNDA COLUMNA SEGUNDA SEGUNDA DE CADA ANATIONA SE LOS EN LA TERCA DIRENTO DE LOS También ofrecesar ofrecesar dura sesión para resolver las duras de las de nivel básico. Datos de l conexión en<br>En particular, las de normalistas, en en la siguiente de la siguiente de la siguiente de la siguiente de la si Proposito: **Proposito: Proposito: Algunas de Las herramientas que ofrece la plataforma de Zoom como medios par<br>El plataforma de Como medios para el marco de clases virtuales.<br>El plataforma de clases virtuales. CAPITULO III.- DE LAS OBLIGACIONES Y DERECHOS DE LOS BECARIOS**

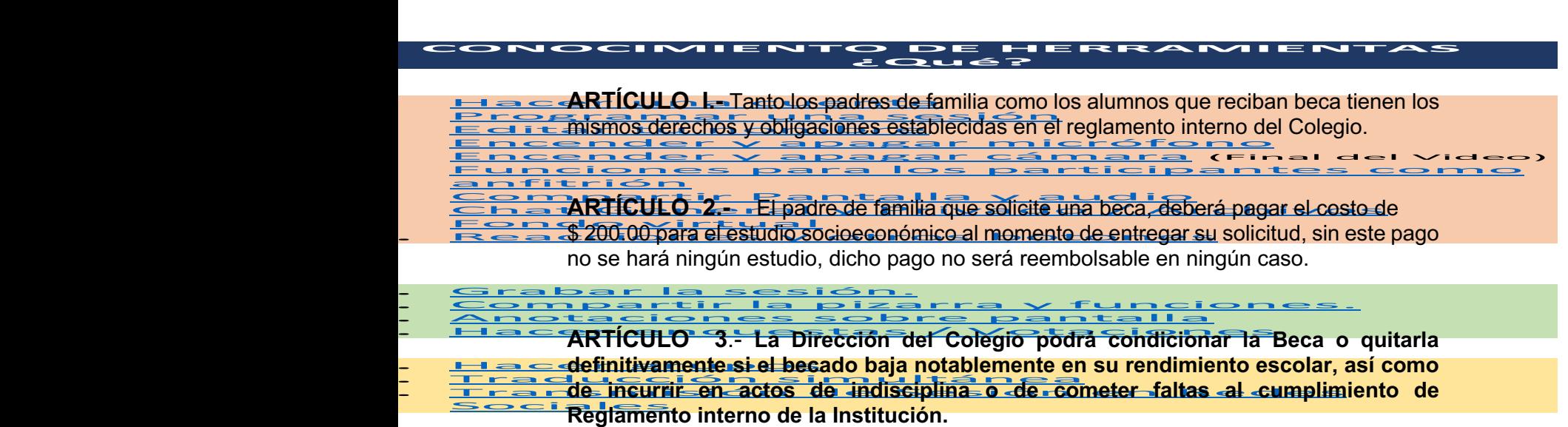

**TODOS LOS CASOS NO PREVISTOS EN EL PRESENTE REGLAMENTO, SERAN RESUELTOS POR EL COMITÉ ESCOLAR DE BECAS Y SU RESOLUCIÓN SERA INAPELABLE.** 

"Todo a Jesús por María…. todo a María para Jesús"

**Jalisco No. 305 Col. Centro Ciudad, Guzmán, Jal. CP 49000 Tel. (341) 413 5898 y 413 2067 www.maristaszapotlan.mx**